# **addDaysSkippingWeekends()**

This function **adds** or **subtracts natural days** (or working days) to or from **any given date**.

**Weekends** will **not be counted** as working days.

## **Syntax**

addDaysSkippingWeekends(timestamp, numberOfDays, timeZone) #Output: Number

# Examples

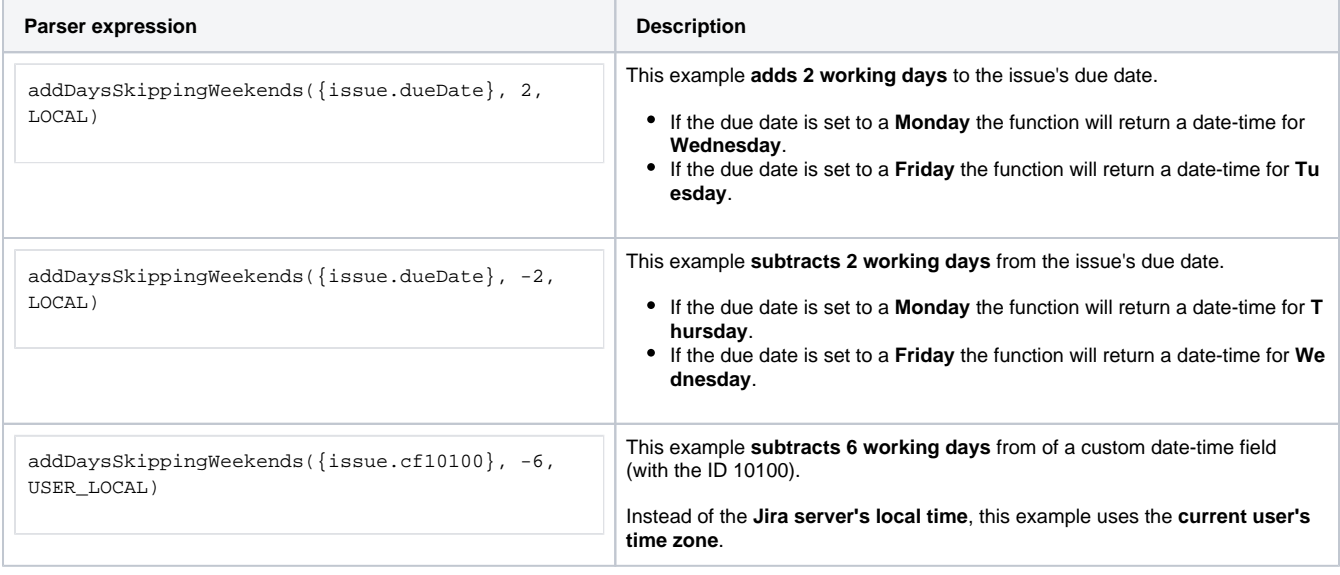

# Additional information

## **Parameters used in this function**

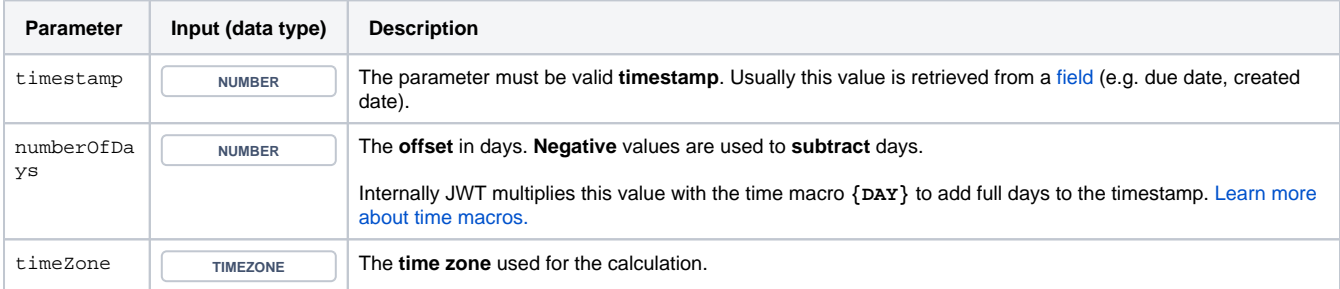

**Work days** might depend on the **time zone** - it might be Sunday on the west coast of the US while at the same time it's already Monday in Australia.

**Variant of the function** where you can additionally define the **start** and the **end** of the **weekend**.

This function is useful when the non-working days **differ from the standard** (Saturday/Sunday).

#### **Syntax**

addDaysSkippingWeekends(timestamp, numberOfDays, timeZone, startOfWeekend, endOfWeekend) #Output: Number

# Examples

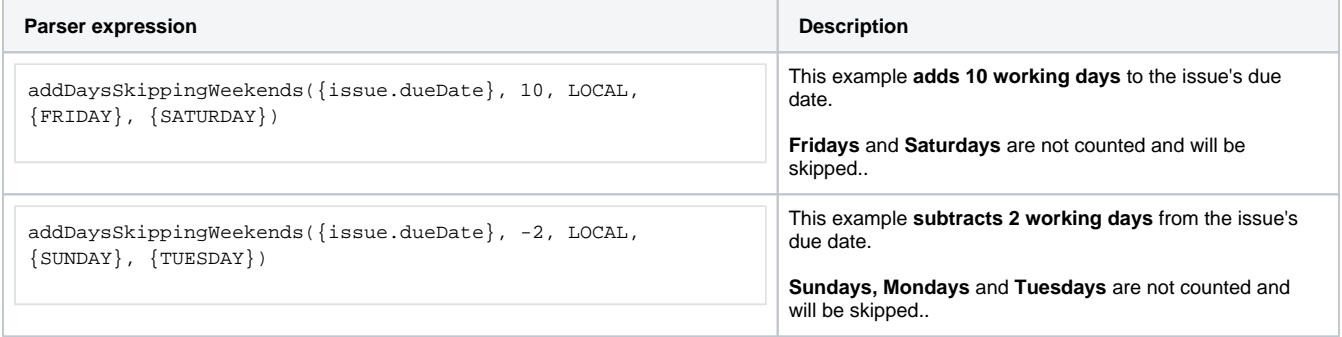

## Additional information

### **Parameters used in this function**

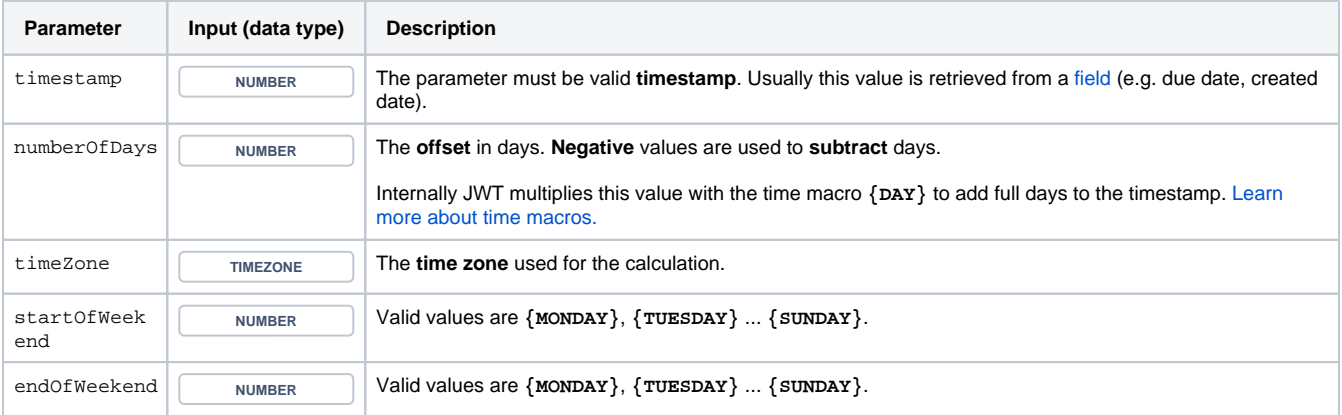

**Work days** might depend on the **time zone** - it might be Sunday on the west coast of the US while at the same time it's already Monday in Australia.

## **Output**

This function returns a **NUMBER** representing a timestamp

The output can be written into any Jira field of type **Date Picker** ore **Date Time Picker**.

Another very common use case is to use this function in one of the [JWT calculated date-time fields](https://apps.decadis.net/display/JWTSDC/JWT+calculated+date-time+fields).

If you want to subtract two date-time values you might want to have a look at the function [subtractDatesSkippingWeekends\(\)](https://apps.decadis.net/pages/viewpage.action?pageId=27068541).

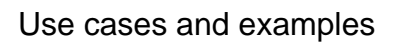

**Use case**

No content found.